# **Download Font Vni Photoshop**

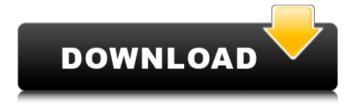

#### Download Font Vni Photoshop Crack Torrent (Activation Code) Free Download

Practical Photoshop for beginners is a series of lessons that teaches how to use Photoshop to create professional looking images for a variety of purposes. The book covers using Photoshop's basic tools like the toolbox and masking, as well as adding more special effects like patterns and textures. The book also teaches about editing the background and changing the type of image. It then shows how to add special effects like text and textbased effects like drop shadows, drop shadows, and glow. More advanced topics include manipulating the color space and using auto color corrector and the curves, the painting and drawing features and using the Liquify tool. The book also teaches the basic tools and how to make selections, cutting out and deleting objects, and the healing tool. It ends with an overview of the 3D feature. Read More Adobe Photoshop CS6 is a professional, integrated design tool. It offers smart layers, unlimited editing power, incredible selection tools, vector work, plug-ins, vector graphics, and interactivity. In addition, you can edit a large amount of files and work simultaneously on images and documents, as well as share your work with others. This book shows you how to take advantage of new tools and features in Photoshop, including smart guides, luminance masking, vector work, as well as the multiple new features for Photoshop CS6. The book shows you how to apply special effects to images, add text to Photoshop, manipulate the colors, and even how to work with 3D objects. It is a quickstart book and will help you quickly get up to speed with Photoshop CS6. The power of Photoshop, now at your fingertips The Adobe Photoshop CS6 feature set packs an amazing number of tools and techniques in one toolkit. Adobe Photoshop CS6 is a professional, integrated design tool. It offers smart layers, unlimited editing power, incredible selection tools, vector work, plug-ins, vector graphics, and interactivity. In addition, you can edit a large amount of files and work simultaneously on images and documents, as well as share your work with others. This book shows you how to take advantage of new tools and features in Photoshop, including smart guides, luminance masking, vector work, as well as the multiple new features for Photoshop CS6. The book shows you how to apply special effects to images, add text to Photoshop, manipulate the colors, and even how to work with 3D objects. It is a quick-start book

### **Download Font Vni Photoshop Crack (Final 2022)**

Photoshop Elements is affordable, easy to use, and perfect for image editing and everyday web design tasks. It's also an easy way to create your own digital art. In this Photoshop Elements beginners guide, I'll explain how to create a basic web design in Photoshop Elements, and I'll show you how to edit photos and manipulate text. To get started, you'll need Photoshop Elements 6 or later. If you're looking for a beginner's guide to Photoshop

Elements, you'll want to start with the free version of Photoshop Elements or the full-featured Photo Editor. You can even use the same shortcuts and commands that professional photographers use to edit their own photos. This can be the perfect free Photoshop alternative for you, but if you don't want to deal with the 'traditional' user interface or file structure, you might be better suited with a different editor. What you need to know to get started Photoshop Elements is a robust image editor, but there are a few things you need to know in order to use it efficiently: File Structure and Organization You'll start with a blank canvas. The program has a traditional file structure, which means you'll start with a file called 0001.psd. This is called a template. You can create your own templates and start from scratch, or open a previously saved template. If you open a template, you'll have a set of layers already saved. Although the template files may look like XML, they aren't. They're Photoshop files, and they have a psd extension instead of XML. That's why you have to open each template as a Photoshop document. If you open it in a text editor, you'll see that it's a Photoshop file with layers. You can manually add your own layers to the template if you want to. You can use any custom layer you want. There are thousands of custom layers and textures available in the community. If you're looking for some inspiration, you can check out my tutorials about custom layers and textures. If you want to create your own custom layer, you can start with a blank layer, or you can add any layer to a template. Remember to keep the above in mind, because you won't be able to edit any 05a79cecff

#### **Download Font Vni Photoshop Patch With Serial Key Latest**

GALLERY: Cute little Hobbes stole the show in his first BTS! (with her heart-wrenching apology) As you may recall, a few weeks ago, we shared Hobbes' adorable BTS with her aunt for St. Patrick's Day. Here are a few more BTS and a few more pups that stole the show while the boy was hanging out! "Pardon my aunt, I love her but she's my best friend." — Hobbes Hobbes did the ultimate HANDS UP face, because why not?! This dog is awesome! She dropped a little note of her own, so sweet and precious! Can't wait to see Hobbes again this weekend with her Dad's family!import Vue from 'vue' import App from './App' import router from './router' new Vue({ el: '#app', router, template: '', components: { App } }) Vue.config.productionTip = false /\* eslintdisable no-new \*/ new Vue({ el: '#app', template: '', components: { App }, router: router }) NUPGEAR Neutralize, Unbalance and Gear Up. It's not about throwing your car into the wall and hoping you can take it home. If you have an old, broken down car just buy a new one. But if your old car happens to be an Audi, that's the kind of thing we're into. Formula 1 racing - Audi is one of the teams. If you have an old Audi that's fallen out of favor, this may be the place to fix it up. Quite literally, we're the car buffs, so we can help you figure out what's wrong and how to fix it. And when it comes to car maintenance, the one thing we can guarantee is that you'll get the value for your car. In addition to non-manufactured parts, we also carry fully rebuilt and reconditioned parts from top manufacturers in the aftermarket. Our team of talented and experienced folks can take your Audi from a problem to

# What's New In Download Font Vni Photoshop?

Associated Press Severe droughts in the central U.S. this year, while not at the levels of the historic dry years of the 1930s and 1950s, could be a harbinger of the future if climate change is not curtailed, scientists say. Record precipitation that has soaked the Great Plains and resulted in a year-to-date crop production that is near the top of the estimates for the 20th century has abated and even reversed, continuing a long-term trend of greater spring and autumn precipitation across the northern U.S. Bubbles, seen from space, on the surface of the Great Salt Lake. Credit:NASA The narrow band of dry land that cuts through the center of the U.S. in the south-central and southwestern parts of the country, known as the Mississippi Alluvial Valley in the east and the Great Plains in the west, has expanded, creating a more extensive area of drought. Climate change, if it is not halted, could result in a 30 percent chance that the entire country will be in a drought by the end of the century, and the window could be closed as early as 2020, says Noah Diffenbaugh, a Stanford University hydrologist and climate scientist who is part of an interdisciplinary team that put the long-term drought likelihood in a broad context.

"The U.S. is already wet, compared to the rest of the world, so the difference is even greater now," Diffenbaugh says. "This year the entire U.S. is wet, next year it could be drier than usual. "At the same time, the Midwest has gotten wetter, the Southwest has gotten wetter and the Pacific Northwest has gotten wetter, but the land is going to dry out going forward because the atmosphere is becoming drier over time." The chances of a drought in the U.S. have increased from 39 percent to 40 percent since 2012, when NOAA began monitoring the conditions, says Bill Patzert, a climatologist with NASA's Jet Propulsion Laboratory. "The first sign of a drought is a strong December-January pulse. For the U.S. the recent dip was strong, but not really unusual," Patzert says. "The issue now, and we think this is going to become increasingly relevant, is how they start the next five years.

## **System Requirements:**

• System Requirements: Minimum: - OS: Windows 7 Processor: Intel Core i3 Memory: 8 GB RAM Graphics: Intel HD Graphics 4000 or AMD equivalent (also known as Radeon or Nvidia GeForce) DirectX: Version 11 Storage: 2 GB available space Additional Notes: • To play online, you must be using an internet browser that supports html5. Please be aware that this is a very in-depth game and the

https://lagaceta.montehermoso.com.ar/advert/how-to-download-adobe-photoshop-cc-2019-free/

http://historyfootsteps.net/cara-download-photoshop-gratis-tanpa-cracke/

https://boiling-castle-64102.herokuapp.com/cousiny.pdf

https://www.careerfirst.lk/sites/default/files/webform/cv/wyahar264.pdf

http://www.danielecagnazzo.com/?p=26148

http://saintlouispartners.org/photoshop-camera-raw-plugins-photoshop-plugin-direct/

http://conbluetooth.net/?p=21162

https://elycash.com/upload/files/2022/07/O8LxghFyMWVFX4aZInCF\_01\_5aef15ae07aea67229f8914785363\_96f\_file.pdf

https://evolvagenow.com/upload/files/2022/07/CpEVbHufgvQkpU4vacHD\_01\_5aef15ae07aea67229f8914785\_36396f\_file.pdf

https://www.townofgb.org/sites/g/files/vyhlif636/f/uploads/parks\_usage\_request\_form\_and\_instructions\_2017.pdf

https://worldwidefellowship.org/photoshop-7-1-for-windows-7-ultimate/

https://firmateated.com/wp-content/uploads/2022/07/mega\_photoshop\_free\_download.pdf

http://www.louxiran.com/make-something-abstract-with-low-poly/

 $\underline{https://demo.takewp.com/listing/tpg-explore/advert/the-best-photoshop-plugins-2183-free-downloads/listing/tpg-explore/advert/the-best-photoshop-plugins-2183-free-downloads/listing/the-best-photoshop-plugins-2183-free-downloads/listing/the-best-photoshop-plugins-2183-free-downloads/listing/the-best-photoshop-plugins-2183-free-downloads/listing/the-best-photoshop-plugins-2183-free-downloads/listing/the-best-photoshop-plugins-2183-free-downloads/listing/the-best-photoshop-plugins-2183-free-downloads/listing/the-best-photoshop-plugins-2183-free-downloads/listing/the-best-photoshop-plugins-2183-free-downloads/listing/the-best-photoshop-plugins-2183-free-downloads/listing/the-best-photoshop-plugins-2183-fre$ 

https://themindfulpalm.com/19-photoshop-actions-for-wedding-photography-free-atn-download/

https://4hars.com/20-new-text-effects-with-separate-layers-2016/

https://ezellohub.com/new-year-free-psd-20-png-jpg-gif-bmp/

http://dponewsbd.com/?p=13139

https://breakingnewsandreligion.online/wp-content/uploads/2022/07/darlfar.pdf

 $\underline{https://unmown.com/upload/files/2022/07/RUYGzcG5sylJiWQcppe4\_01\_5aef15ae07aea67229f89147853639} \\ \underline{6f\_file.pdf}$